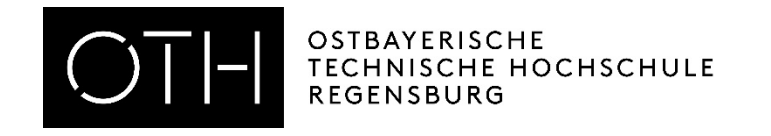

## Kontaktdatenerfassung WEBUNTIS

## Anleitung für Studierende zur Belegung von Präsenzveranstaltungen

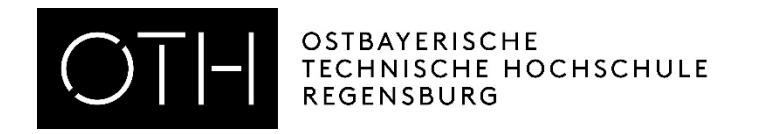

## WICHTIG!

*Jeder Student der an Präsenzveranstaltungen teilnehmen möchte muss sich zu dieser über WebUntis anmelden.* 

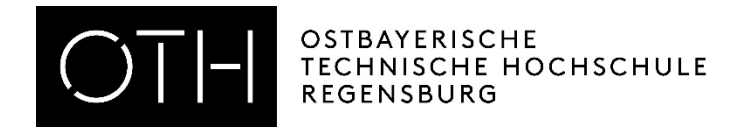

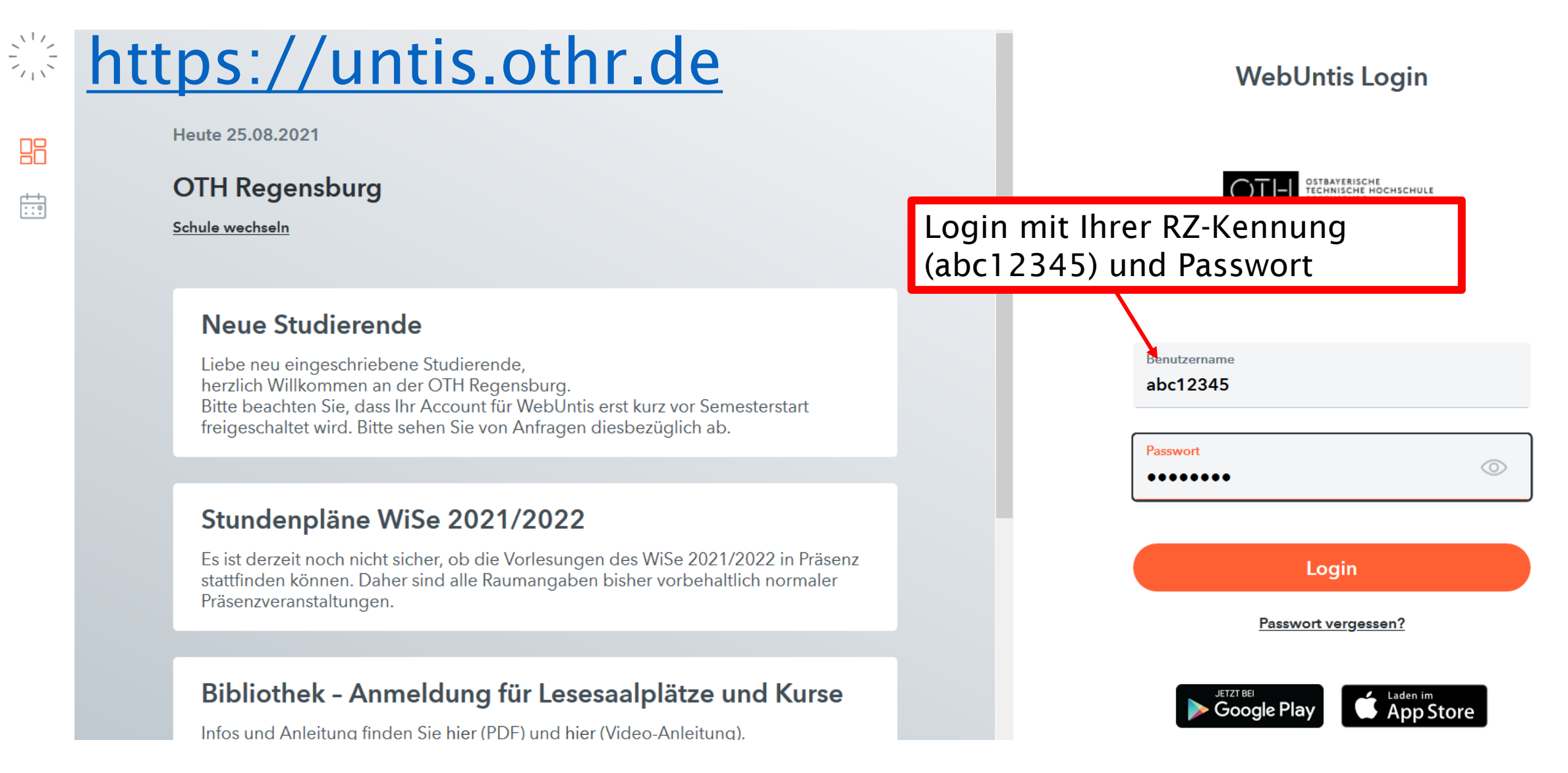

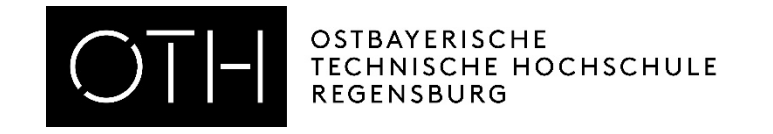

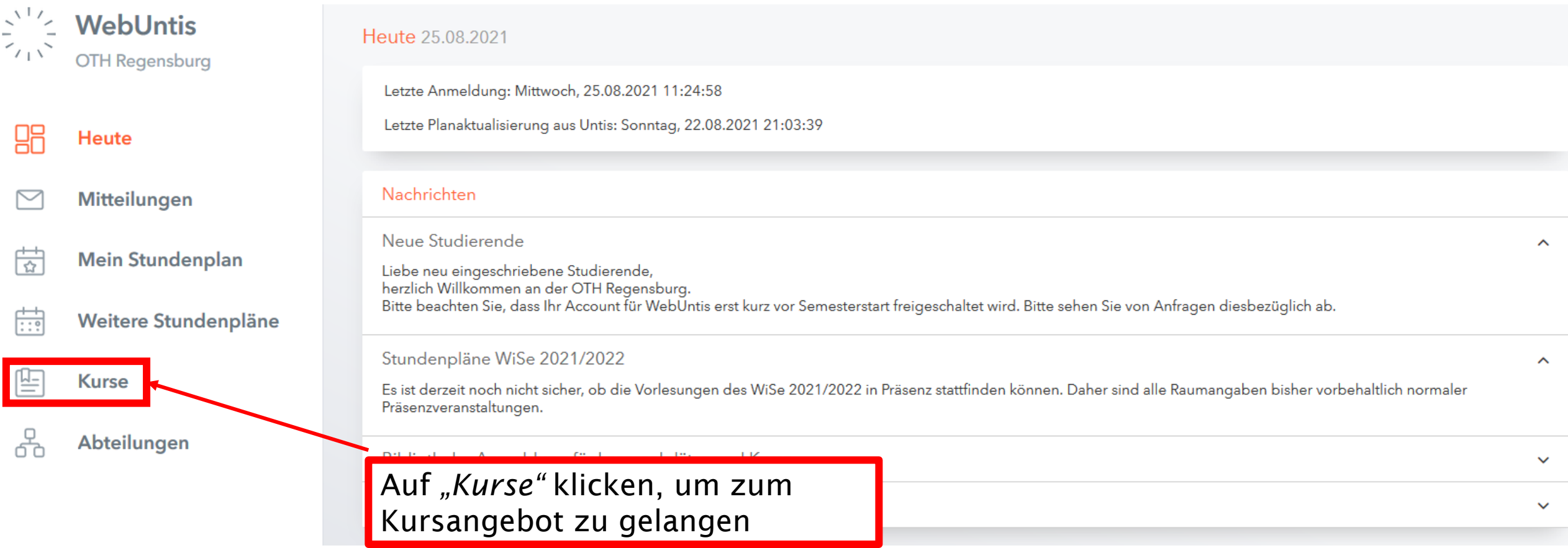

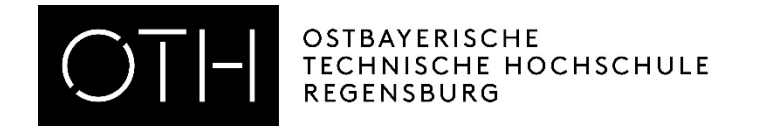

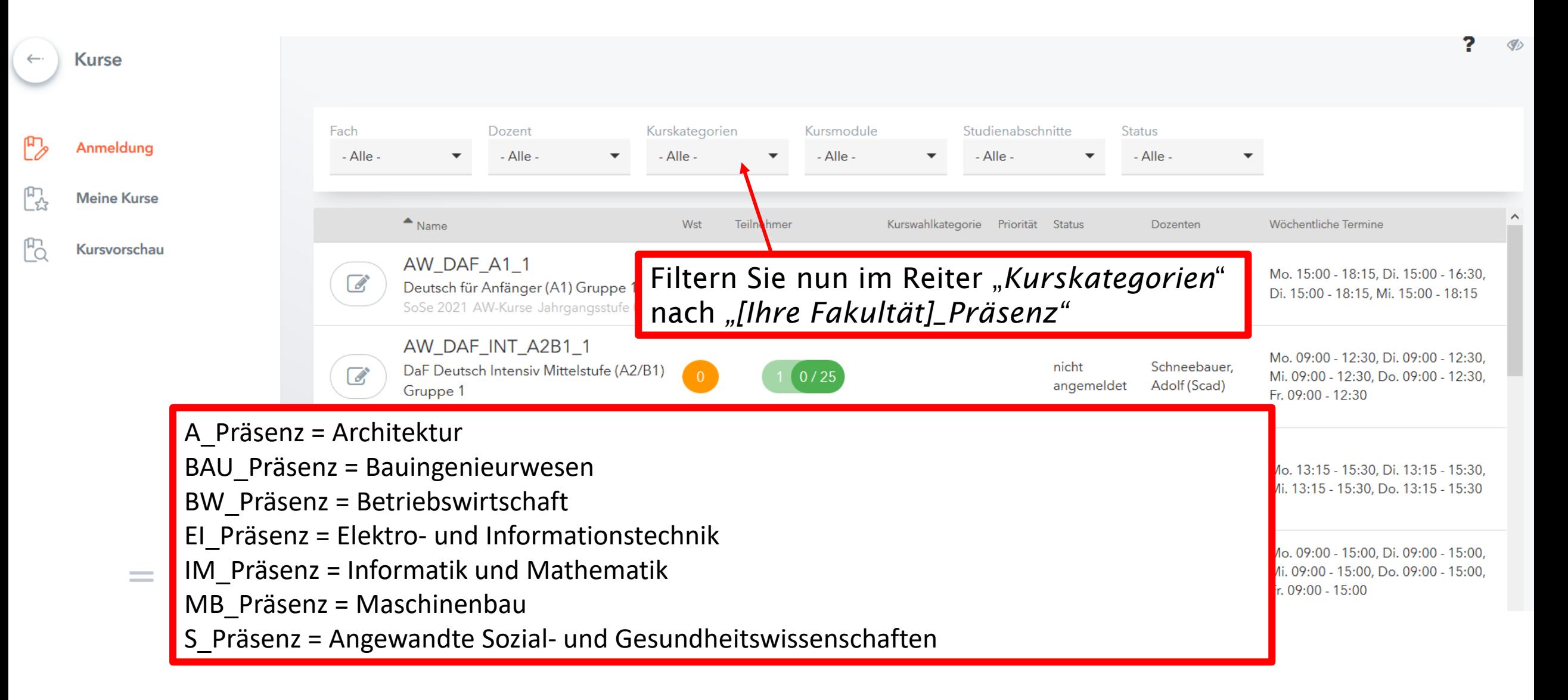

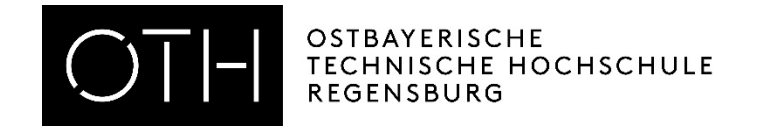

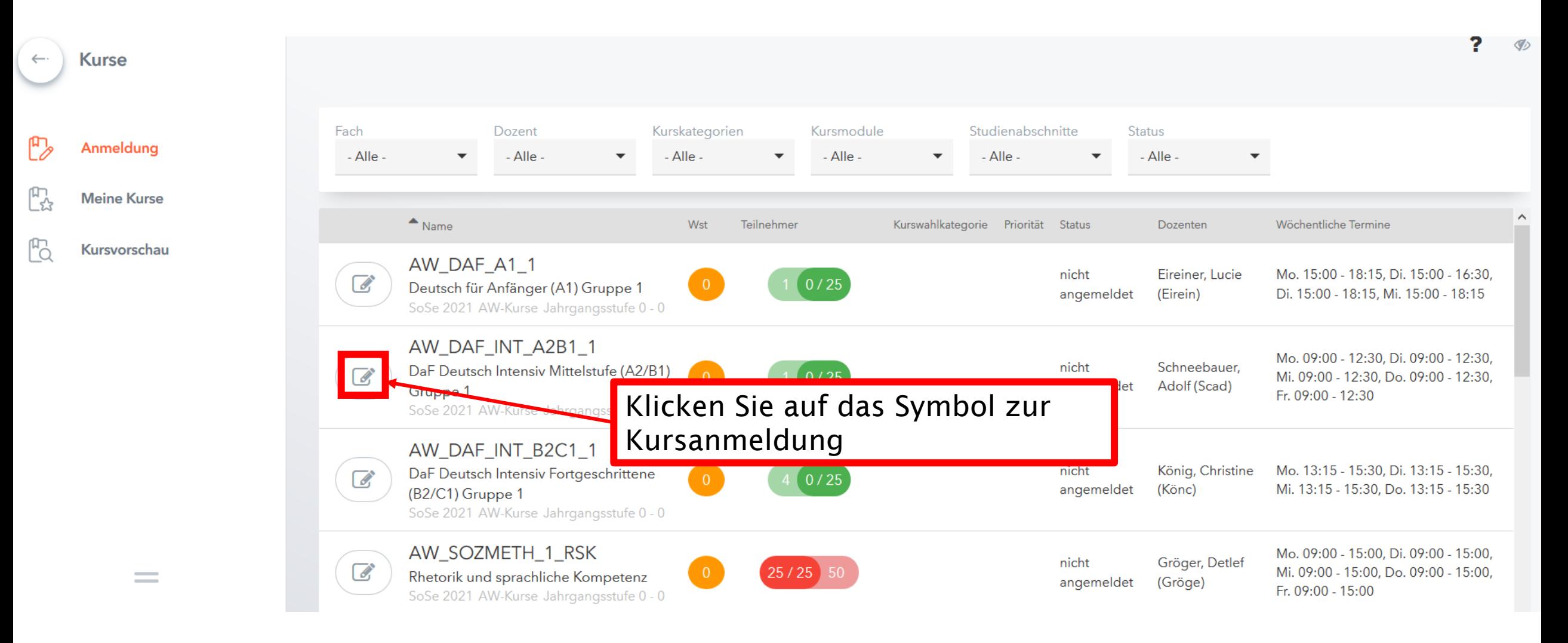

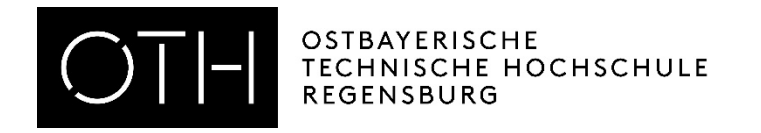

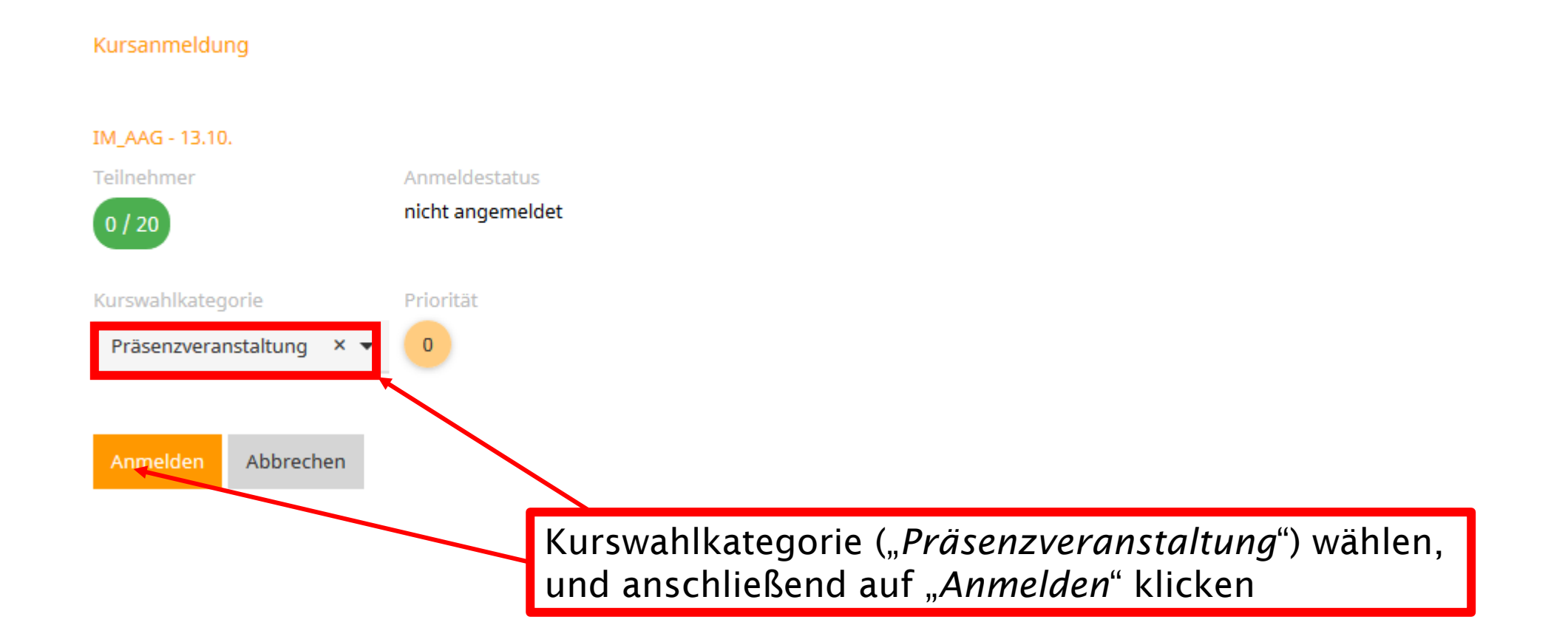

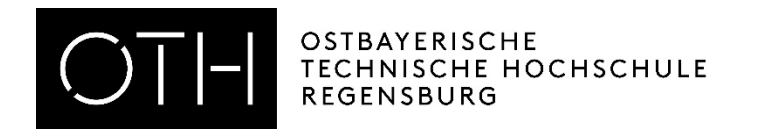

## WICHTIG!

Sollten Sie widererwartend doch nicht an einer Veranstaltung (Kurs) teilnehmen können, haben Sie bis zum Veranstaltungsbeginn Zeit sich abzumelden.

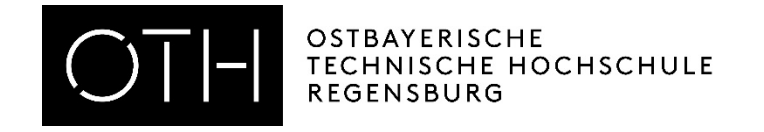

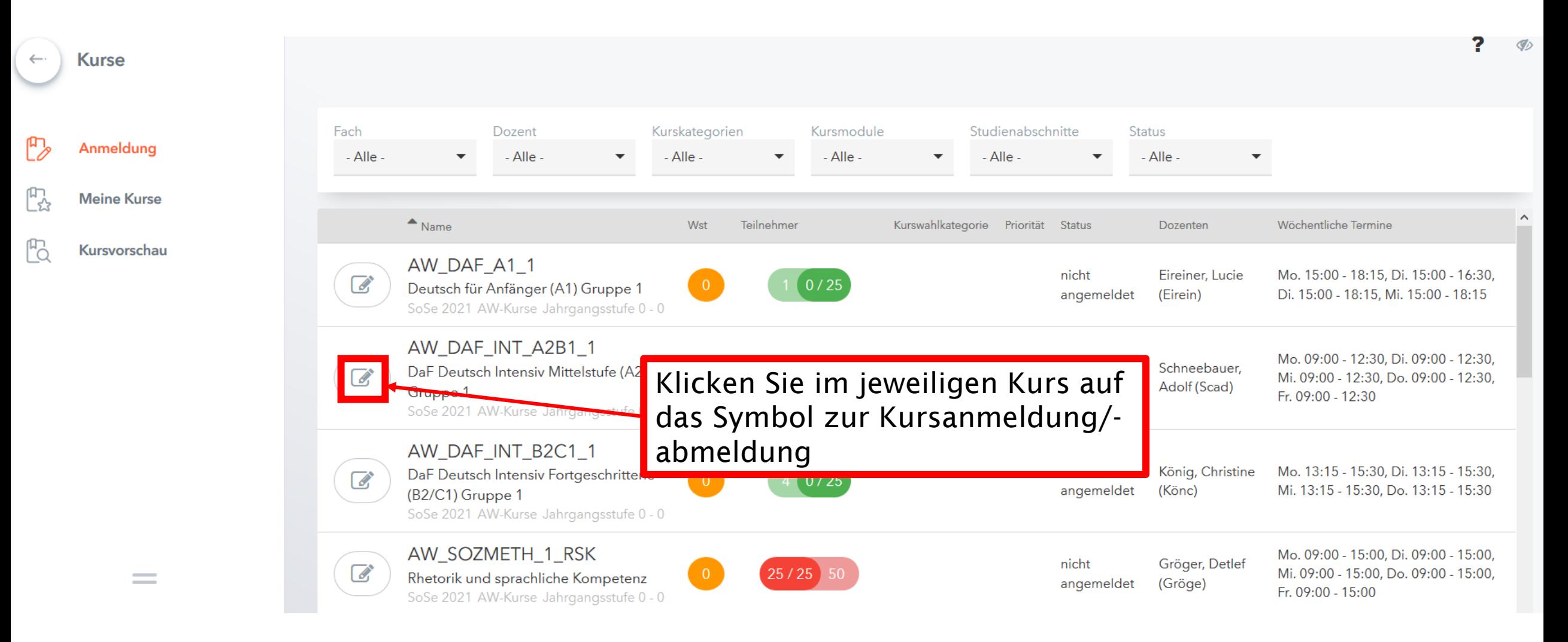

![](_page_9_Picture_0.jpeg)

![](_page_9_Picture_22.jpeg)

![](_page_10_Picture_0.jpeg)

![](_page_10_Picture_63.jpeg)